**PISTES de CORRECTION**. Il ne s'agit pas d'un corrigé détaillé, mais les **indications** qui sont proposées suffisent ! C'est le professeur qui le dit !

**EXERCICE 1.** (D'après : « **Enseigner les mathématiques à l'école primaire** », Noirfalise et Matheron, chez Vuibert).

(a) (i)  $(537)_{10} = (201220)_{3}$ . *Technique(s) mobilisable(s)* : (*l*) la suite des divisions de 537 par 3 ou (2), comme en **TD**, à partir des puissances de 3 et de l'encadrement suivant:  $3^5 = 243 < 537 < 3^6 = 729$ , d'où : 537 = 243 + 294  $= 243 + 243 + 51 = ... = 2 \times 243 + 0 \times 81 + 1 \times 27 + 2 \times 9 + 2 \times 3 + 0 = 2 \times 3^5 + 0 \times 3^4 + 1 \times 3^3 + 2 \times 3^2 + 2 \times 3^1 +$  $0\times 3^0.$  A finir de mettre en forme.

(ii)  $(97a15b)_{12} = ?$   $(2402183)_{10}$ *. Rappel* : les lettres *a* et *b* désignent les chiffres « 10 » et « 11 » de la base 12. On a:  $(97a15b)_{12} = 9 \times 12^5 + 7 \times 12^4 + a \times 12^3 + 1 \times 12^2 + 5 \times 12^1 + b \times 12^0 =$  (calculs intermédiaires) = 2402183. *A vérifier quand même !*

**(b)** (i) Les poignées de mains. Une solution experte, mais un peu « brutale » pour le moment ! En appelant **M** le nombre cherché, on a :  $M = 1 + 2 + 3 + 4 + ... + 14 + 15 + 16 = 136$ . Ah bon !

*Justification*. On (peut) range(r) les 17 personnes du groupe de la première à la dix-septième (*presque comme pour*  la finale de la Coupe du Monde de Football, (qui contre la France<sup>l</sup> en 2010 ?), avec le président qui serre la main *à tous les joueurs !*). La première personne échange une poignée de main avec les seize autres, c'est à dire 16 poignées de main, et c'est « fini » pour la première personne. La deuxième personne échange alors 15 poignées de main avec les quinze autres personnes, and so on ! C'est la technique à mobiliser au primaire, on peut même la mimer et réaliser puis compter effectivement ces échanges. (Calculette ou calculatrice autorisées).

Plus théoriquement, on doit calculer la somme **M** des 16 premiers nombres entiers naturels. Il existe une belle formule permettant de calculer directement **M**.

On a : **M** = 1 + 2 + 3 + 4 + … + 14 + 15 + 16. On réécrit ensuite cette somme « à l'envers ».

**M** = 16 + 15 + 14 + … + 4 + 3 + 2 + 1. On ajoute ces deux sommes ; c'est à dire :  $2 \times M = (1 + 16) + (2 + 16)$  $15) + (3 + 14) + ... + (14 + 3) + (15 + 2) + (16 + 1) = 17 + 17 + ... + 17 + 17 + 17 = 17 \times 16$  (II y a seize termes égaux à 17). D'où  $M = \frac{17 \times 16}{2} = \frac{272}{2}$  $\frac{72}{2}$  = 136. On généralise cette technique. La somme des *n* premiers nombres entiers est égale à :  $1/2 \times n \times (n + 1)$ . Pas mal !

(ii) Promenade à Marseille. *Remarque de PW* : on a les circuits touristiques qu'on mérite !

Chaque circuit est une suite de quatre cases de la forme (**SVBM**). Mais en commençant par un certain endroit, on ne peut plus y passer avant d'avoir visité tous les autres. Un schéma « en arbre de choix » peut nous aider à y voir plus clair. *Par exemple* :

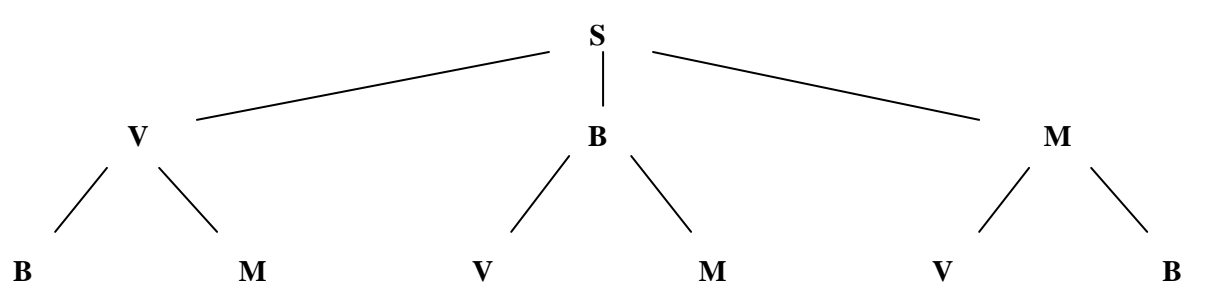

Nombre de circuits possibles : 4 (*quatre possibilités de premier choix*) × 3 (*trois possibilités de deuxième*   $choix \times 2$  (*deux possibilités de troisième choix*)  $\times 1 = 24$ .

Nombre de circuits commençant par **M** : il ne reste plus que trois possibilités pour le deuxième choix et pour chacune d'elles il n'y a plus que deux possibilités pour le troisième choix et on termine par un dernier choix, d'où le nombre  $3 \times 2 \times 1 = 6$ . Il y a donc six circuits qui commencent par **M**. (Voir l'arbre ci-dessus, même s'il ne commence pas par **M**, c'est de toute façon la même arborescence).

Nombres de circuits où **M** et **V** ne se suivent pas : soit on en fait l'inventaire en enlevant les circuits où **M** et **S** se suivent (24 – 12 = 12) ; ou bien, on étudie tous les cas possibles. Le circuit peut commencer par **M**, dans ce cas, on enlève des branches et il ne reste que 8 possibilités, idem pour **S**. Ensuite, il reste à compter les circuits qui ne commencent pas par **M** ou par **S** : il y en a 4. D'où la solution :  $8 + 4 = 12$ . Exercice pertinent au primaire : travail de combinatoire à proposer dans le cadre des « *problèmes pour chercher* » !

l

**P. WIERUSZEWSKI**  Au fait, à la date où ce fichier est produit, il n'est même pas certain que nous y soyons en Afrique du Sud, en 2010 ! Confiance, malgré tout. PS. On a fait de la figuration, hihihi…

## **Université ORLEANS, IUFM-ESPE Centre Val de Loire, site de BLOIS, années universitaires 2009 à 2016**

**EXERCICE 2.** (D'après : « **L'épreuve de mathématiques au concours PE** », Fénichel et Pauvert, chez Bordas)

Pas de réponse détaillée pour le premier item ! Comme indiqué dans la consigne, on va quand même s'attarder sur l'item **D**.

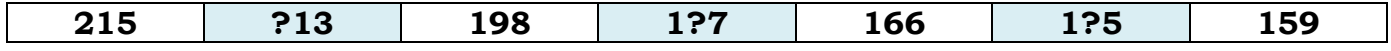

Cellule 2. Une seule solution pour le chiffre manquant : le chiffre des centaines est 2, on a le « début » de rangement suivant : 215 > **2**13 > 198.

Cellule 4. Quatre solutions conviennent pour le chiffre des dizaines : 1**9**7, 1**8**7, 1**7**7 et 1**6**7. En effet, chacun de ces nombres est compris entre 198 et 166.

Cellule 6. Une seule solution pour le chiffre manquant : le chiffre des dizaines est 6, on a alors la « fin » du rangement suivant : 166 > 1**6**5 > 159. Conclusion : il y a donc quatre solutions. Ecrire alors les quatre rangements.

Analyse des exercices, à la lecture des programmes 2008, à réactualiser avec 2016.

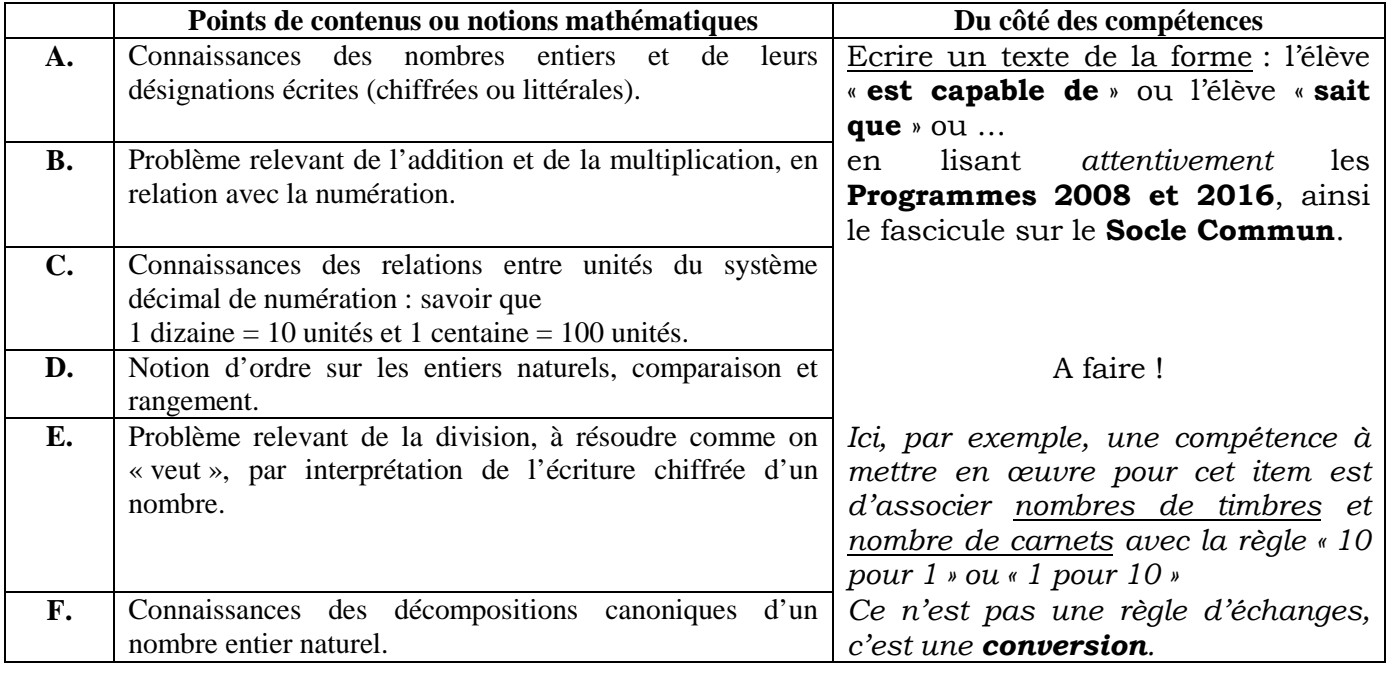

**EXERCICE 3.** (D'après plusieurs CRPE externes, années 2000 – 2004)

# **A.1.** De l'intérêt de disposer des puissances !

On a :  $8 \times 10^7 < 82$  675 318 <  $9 \times 10^7$  et  $9 \times 10^5 < 998$  201 <  $10 \times 10^5 = 1 \times 10^6$ Donc **W** est compris entre  $8 \times 10^7 \times 9 \times 10^5$  et  $9 \times 10^7 \times 1 \times 10^6$ . C'est-à-dire :  $72 \times 10^{12} < W < 9 \times 10^{13}$ . Ces deux nombres qui encadrent **W** possèdent donc 14 chiffres chacun, d'où le nombre de chiffres de **W** : 14. **A.2.** Une piste : on se dit qu'on va poser cette multiplication, mais pas trop loin, ouf !

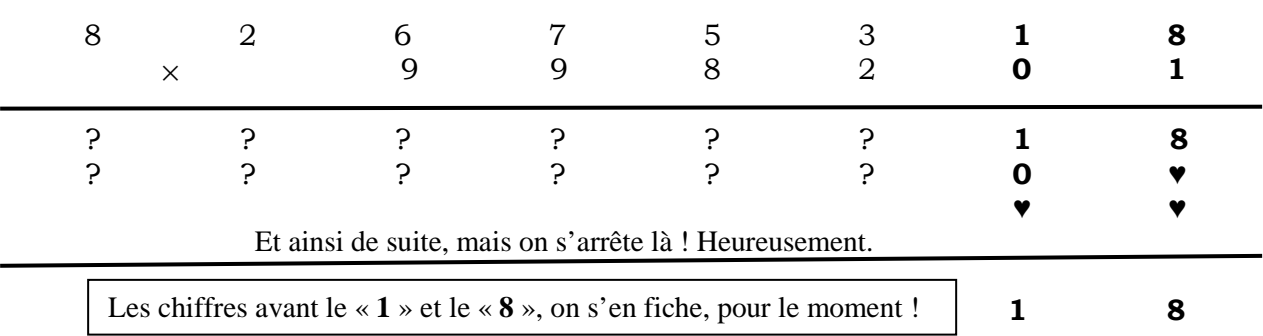

Il y a une solution moins pragmatique que celle-ci, mais elle met en jeu des décompositions et mobilise des propriétés que l'auteur invite à chercher.

**A.3.** Détermination effective du produit **W**. Si la calculette affiche 10 chiffres, alors elle donne entièrement le produit de deux nombres à cinq chiffres. On va donc utiliser cette possibilité pour trouver des décompositions intéressantes :  $W = (82675 \times 10^3 + 318) \times (9982 \times 10^2 + 1) = (application de la distributivité de la X sur l'+)=$  $(82675 \times 10^3) \times (9982 \times 10^2) + 82675 \times 10^3 \times 1 + (9982 \times 10^2 \times 318) + 318 \times 1 =$ 

825 261 850  $\times$  10<sup>5</sup> + 82675  $\times$  10<sup>3</sup> + 3 174 276  $\times$  10<sup>2</sup> + 318 = ? Avec une première exploitation de cette somme, pas encore calculée.

- 825 261  $850 \times 10^5 = 82526185000000$ : ce nombre possède 14 chiffres.
- 82675  $\times$  10<sup>3</sup> = 82 675 000 : ce nombre possède 8 chiffres.
- 3 174 276  $\times$  10<sup>2</sup> = 317 427 600 : ce nombre possède 9 chiffres. Il y a aussi le 318 à ne pas oublier.

Dans l'addition finale, seuls les dix chiffres à droite sont à prendre en compte, les quatre premiers, à gauche, « 8252 » ne feront pas changer la valeur de **W**, c'est-à-dire que **W** commencera par « 8252(puis 10 chiffres) ». A la calculette, on effectue le calcul suivant :  $61\,850 \times 10^5 + 82675 \times 10^3 + 3\,174\,276 \times 10^2 + 318 = 6\,585\,102\,918$ . On « colle »<sup>2</sup> ce nombre à droite du « 8252 », d'où **W** = 82 526 585 102 918. *Yes* !

Comment être certain de la valeur de **W**. On peut utiliser la calculatrice de l'ordinateur : celle-là, au moins, elle est sympa, elle affiche mucho mucho mucho chiffres ! Elle affiche effectivement : 82 526 585 102 918.

Même type de raisonnement avec une calculatrice affichant 12 chiffres.

**B.1.** On a :  $0 \le a \le 9$  et idem pour *b*, *b* pouvant valoir 0. De plus,  $a + 9 + 7 + b = 29$ , c'est-à-dire :  $a + b = 13$ . On peut donc résumer les valeurs possibles pour les chiffres *a* et *b* :

**B.2.** Le produit des chiffres de **N** vaut 2268 donne  $a \times b = 36$  (=  $\frac{2268}{9 \times 7}$ ). Retour au tableau précédent : il n'y a plus que deux cas possibles :  $a = 4$  et  $b = 9$  ou  $a = 9$  et  $b = 4$ . On exploite la dernière condition : 7 divise (*ab*), or, 7 divise 49, mais pas 94, d'où la solution :  $N = 4979$ . *Contrôle* :  $4 + 9 + 7 + 9 = 29$ ,  $4 \times 9 \times 7 \times 9 = 2268$  et  $\frac{49}{7} = 7$ .

**C.1.** Retour sur les programmes 2008. **Au cycle III. (… )** ≪ *Principes de la numération décimale de position :*  valeur des chiffres en fonction de leur position dans l'écriture des nombres ; désignation orale et écriture en *chiffres et en lettres ; comparaison et rangement (…) ; relations arithmétiques entre les nombres d'usage courant* ≫. (…). On est en plein dans le thème ! On peut toutefois regretter qu'aucune précision ou autre indication ne sont données sur ce que le PE doit mettre en œuvre pour faire travailler les élèves sur ces « Principes de la numération décimale de position… », tant au niveau CE2 qu'au niveau CM.

Des procédures moins élaborées peuvent émerger : utilisation des décompositions des nombres 10 et 100, à l'aide d'additions ou de multiplications ; utilisations de représentations « graphiques », par dessins de tas de 10 ou de paquets de 100, ou … Globalement, trois techniques sont ainsi disponibles : représentations figurées, opérations, techniques de groupements liées à la numération. On peut faire l'hypothèse qu'on peut poser ce problème à l'articulation cycle II – cycle III : fin de CE1 ou en cours de CE2.

**C.2.** Avant de se lancer dans l'analyse des productions des élèves, on peut comme d'habitude résoudre le problème en tant que PE. *C'est toujours une bonne idée le jour du concours !*

|               | : 800<br><b>AUBIN</b> | ELIAS:78 | DURAND: 60   CREON: 254 | BEAL:430 | <b>FUST: 305</b> |
|---------------|-----------------------|----------|-------------------------|----------|------------------|
| <b>Boîtes</b> |                       |          |                         |          |                  |
| Etuis         |                       |          |                         |          |                  |

Les élèves recourent à des registres sémiotiques (liés à des « signes ») et à des ostensifs (« outils ») différents : schémas, dessins, tableaux, écritures chiffrées, calculs numériques, décompositions canoniques, bref, la « totale » sur ce sujet ! Ce recensement peut ainsi servir à définir quelques critères pour classer toutes ces productions :

• Des techniques ou procédures utilisant des symboles graphiques non numériques, sans exclure le recours à des calculs, mentaux ou autres, en cours de travail. **Quels élèves ?**

- Des techniques ou procédures utilisant diverses décompositions d'un nombre. **Quels élèves ?**
- Des techniques ou procédures utilisant en acte les principes de la numération. **Quels élèves ?**

**P. WIERUSZEWSKI**   $\overline{2}$ On « colle » : cette formulation se comprend aisément. En fait, on devrait dire on « concatène », du verbe **concaténer**. Avec un tonton travaillant à la SNCF, aucun souci pour expliquer de verbe d'action.

(*Tentative de*) classement.

1. Les productions les moins « élaborées », sans les péjorer : celles utilisant un schéma. **Benoît** et **Mickael**.

2. La production d'**Isabelle** : utilisation d'additions répétées et de décompositions additives ; la multiplication n'est pas encore un « outil ».

3. Les productions de **Claire**, d'**Alain** et d'**Alice**. Recours à la décomposition d'un nombre, avec ou sans tableau. Présence d'égalités fausses : phénomène prégnant, même au collège. *Hypothèse* : le symbole « = » est appréhendé dans une dimension fonctionnelle : il permet d'engager à la suite calculs et raisonnements, mais le sens de l'égalité est alors perdu, surtout à l'écrit.

4. La production d'**Odile**. Implicitement, elle met en pratique la décomposition en paquets (de 10 et de 100) en association directe avec les décompositions canoniques. Même si ce n'est pas écrit sous cette forme !

# **EXERCICE 4.** (D'après plusieurs CRPE externes, années 2005 – 2009)

(*Il est inutile de refaire la figure*). Excellent exercice : on va « démarrer » la géométrie, tout en s'intéressant à des « natures » de nombres.

**1. 1.** On se place dans le triangle **TVJ**, (**IH**) et (**JV**) sont parallèles, car toutes deux perpendiculaires à (**TV**). On peut donc appliquer le théorème de Thalès à ce triangle. On a alors :  $\frac{TI}{TI} = \frac{TH}{TV} = \frac{IH}{JV}$ , c'est-à-dire :  $\frac{3n}{5n} = \frac{a}{n}$  $\frac{u}{n}$ , d'où

$$
a = \frac{3n}{5} = \frac{3}{5} n = 0, 6n.
$$

**1. 2.** Le triangle **HIB** est rectangle en **I**, avec **IH** =  $a$  et **IB** =  $n$ . On peut donc appliquer le théorème de Pythagore à ce triangle. On a alors : **IB**² = **IH**² + **HB**², d'où **HB**² = **IB**² − **IH**², c'est-à-dire : **HB**² = *n*² − *a*² = *n*² −  $0.36 \times n^2 = 0.64 \times n^2$ , on a donc: **HB** = 0,8*n*. Le triangle **AIB** étant isocèle en **I** ([**AI**] et [**IB**] deux rayons du même cercle de centre **I**), on a **H** milieu de [**AB**], d'où **AB** = 2 × **HB**, c'est-à-dire  $b = 2 \times 0.8n = 1, 6n = \frac{8}{5}$  $\frac{6}{5}n$ .

**1. 3.** Le triangle **THI** est rectangle en **H**, avec **TI** =  $3n$  et **IH** =  $a$ . On peut donc appliquer le théorème de Pythagore à ce triangle. On a alors : **TI**² = **IH**² + **TH**², d'où **TH**² = **TI**² − **IH**², c'est-à-dire : **TH**² = 9*n*² − *a*² = 9*n*² −  $0.36n^2 = 8.64n^2$ , d'où : **TH** =  $c = \sqrt{8.64n}$ .

**2. 1.** Les nombres *a* et *b* sont des nombres décimaux. En effet, chacun d'eux est le produit d'un nombre entier *n* par un nombre décimal (0,6 dans un cas et 1,6 dans l'autre). On peut aussi « travailler » avec les écritures fractionnaires, la justification est plus délicate à rédiger. Le nombre *c* ne semble pas être décimal. On a :  $8,64 = \frac{864}{100}$ 

, d'où  $\sqrt{8,64} = \sqrt{\frac{864}{100}} = \frac{\sqrt{864}}{\sqrt{100}}$ 100  $\sqrt{864}$ . Le nombre  $\sqrt{864}$  n'est pas entier (29<sup>2</sup> < 864 < 30<sup>2</sup>).  $\sqrt{864}$  est un nombre

irrationnel (*non démontré*), *c* est (*donc*) un nombre irrationnel.

**2. 2.** Si le nombre *n* est un multiple de 5, alors les nombres *a* et *b* sont des nombres entiers. En effet, si *n* un multiple de 5, alors il existe un entier *k* tel que  $n = 5k$ . D'où  $a = 0.6n = 0.6 \times 5k = 3k$ , *a* est le produit de 3 et de l'entier *k*, c'est donc un nombre entier. De même pour *b*, on obtient :  $b = 1.6 \times 5k = 9k$ , *b* est le produit de 9 et de l'entier *k*, c'est donc un nombre entier.

**2. 3.** On se place dans les conditions de la question précédente. Si  $n = 5$ , c'est-à-dire  $k = 1$ , on a :  $a = 3k = 3 \times 3$ 1 = 3 qui est premier. Il n'y en a pas d'autre, puisque, dès que *k* ≥ 2, le nombre *a* est multiple de 3, donc non premier. Par contre, il n'y a pas de valeur de *n* pour que *b* soit un nombre premier. En effet, si *n* = 5, c'est-à-dire *k* = 1, on a :  $\mathbf{b} = 9\mathbf{k} = 9 \times 1 = 9$  qui n'est pas premier.

**EXERCICE 5**. **(**Fractions et Décimaux d'après des sujets de concours blanc d'Aix-Marseille et Metz)

# **1.** Recherche des fractions décimales

*Remarque préalable*. On rappelle qu'une fraction est décimale si :

*son dénominateur est une puissance de 10* 

 $\checkmark$  ou si, en la rendant irréductible, son dénominateur est de la forme  $2^p \times 5^q$  (p et q désignant des nombres *entiers positifs).* 

## **P. WIERUSZEWSKI**

## **Université ORLEANS, IUFM-ESPE Centre Val de Loire, site de BLOIS, années universitaires 2009 à 2016**

 $A = \frac{146}{113}$ . En décomposant le numérateur 146 en un produit de facteurs premiers, on obtient 146 = 2 × 73.

Comme le dénominateur 113 n'est divisible ni par 2 ni par 73, on en déduit que **A** est une fraction irréductible. Le dénominateur de **A** n'étant pas de la forme  $2^p \times 5^q$ , on en conclut que **A** n'est pas une fraction décimale.

$$
\mathbf{B} = \frac{32}{25} = \frac{128}{100}
$$
, donc **B** est une fraction décimale.

 $C = \frac{31}{24}$ . Le nombre 31 est un nombre premier et la décomposition en un produit de facteurs premiers de 24

donne :  $24 = 2^3 \times 3^1$ . Par conséquent, le numérateur et le dénominateur de **C** n'ont aucun diviseur commun et la fraction **C** est irréductible.

La décomposition de 24 n'étant pas de la forme  $2^p \times 5^q$ , on en déduit que C n'est pas une fraction décimale.

$$
D = \frac{195}{150} = \frac{65}{50} = \frac{130}{100}
$$
, donc **D** est une fraction décimale.

*Conclusion*. Parmi les quatre fractions **A**, **B**, **C** et **D**, seuls **B** et **D** sont des fractions décimales.

**2.** Rangement dans l'ordre croissant. Plusieurs méthodes ou techniques, au choix.

**Méthode 1** : passage par les écritures décimales (ou écritures « à virgule ») : on pose les divisions, pas trop loin, mais quand même !

En utilisant les résultats de la question précédente, on sait déjà que **B** = 1,28 et que **D** = 1,3. On cherche alors un encadrement de **A** et un encadrement de **C**; on obtient :  $1,29203 < A < 1,29204$  et  $1,29166 < C < 1,29167$ (*au cent millième près : précision suffisante*). On conclut donc que: **B** < **C** < **A** < **D**.

**Méthode 2** : avec les écritures fractionnaires.

On peut déjà comparer **B**, **C** et **D** en les réduisant au même dénominateur : 2400.

 $\mathbf{B} = \frac{120 \times 24}{2400} = \frac{3072}{2400}$ 3072 2400  $\frac{128\times24}{2400}$  =  $\frac{3072}{2400}$  ; **C** =  $\frac{3100}{2400}$  $\frac{3100}{2400}$ ; **D** =  $\frac{130 \times 24}{2400}$  =  $\frac{3120}{2400}$ 3120 2400  $\frac{130 \times 24}{2400} = \frac{3120}{2400}$ . On en déduit alors que **B** < **C** < **D**.

Il reste à placer **A**. On peut le comparer à **D** tout d'abord. On a :  $A = \frac{14600}{11300}$  et  $D = \frac{130 \times 113}{11300} = \frac{14690}{11300}$ 14690 11300  $\frac{130 \times 113}{44000} = \frac{14690}{44000}$ , donc **A** <

**D**. Comparons maintenant **A** et **C**. On a :  $A = \frac{140 \times 24}{113 \times 24} = \frac{3304}{2712}$ 3504  $113 \times 24$  $\frac{146\times24}{113\times24}$  =  $\frac{\times 24}{\times 24} = \frac{3504}{2712}$  et **C** =  $\frac{31 \times 113}{24 \times 113} = \frac{3503}{2712}$ 3503  $24\times 113$  $\frac{31\times113}{24\times113}$   $=$  $\frac{\times 113}{\times 148} = \frac{3503}{2748}$ , donc **C** < **A** et finalement :

**B** < **C** < **A** < **D**. (*Conclusion identique à la réponse trouvée avec la Méthode 1, heureusement*).

*Remarque. On aurait aussi pu réduire les quatre fractions au même dénominateur pour les comparer mais, comme la calculatrice n'est pas autorisée, les calculs auraient été beaucoup plus longs.* 

**3.** Une fraction décimale comprise entre **A** et **C** 

D'après la question précédente, on sait que : 1,29166 < **C** <1,29167 et 1,29203 < **A** < 1,29204 (*toujours au cent millième près*). On peut choisir par exemple le nombre décimal 1,2917 compris entre **A** et **C**. Son écriture 12917

fractionnaire est  $\frac{12917}{10000}$ .

**4.** Une fraction non décimale comprise entre **B** et **D** 

On reprend les écritures fractionnaires de **B** et **D** de la question **2.** (**Méthode 2**), à savoir : **B** =  $\frac{3072}{2400}$  et **D** =  $\frac{3120}{2400}$  $\frac{3120}{2122}$ . On décompose 2400 en un produit de facteurs premiers :  $2400 = 2^5 \times 3 \times 5^2$ .

Pour avoir une fraction non décimale strictement comprise entre **B** et **D**, il suffit de trouver un entier compris entre 3072 et 3120 non divisible par 3, par exemple : 3100. Ainsi la fraction  $\mathbf{F} = \frac{3100}{2400} = \frac{31}{24}$ 31 2400  $\frac{3100}{2100} = \frac{31}{21}$  représente un nombre rationnel non décimal (sa forme irréductible présente le facteur 3 au dénominateur).

#### **Questions Complémentaires**

**1.** Résolution et connaissances mathématiques

Dans la liste **A**, on a les égalités suivantes :  $1,5 = \frac{3}{2} = \frac{130}{100}$ 150 2  $\frac{3}{2} = \frac{150}{188}$ .

La première partie de l'activité « Chercher » (<sup>O</sup>a) fait intervenir les deux principales connaissances mathématiques suivantes :

- les nombres décimaux peuvent s'écrire sous forme décimale (écritures « à virgule ») et sous forme de fractions ;

- certaines fractions dont le dénominateur n'est pas une puissance de dix peuvent désigner des nombres décimaux.

### 2. Procédure élève

*Remarque préalable*. Les textes officiels (*2002 et à un degré moindre 2008, car moins précis*) indiquent qu'au cycle III, une toute première approche des fractions est entreprise dans le but d'aider à la compréhension des nombres décimaux. C'est seulement en classe de sixième que la fraction  $\frac{7}{3}$  $\frac{7}{6}$  sera conçue comme le quotient de 7 par

3 ; à l'école primaire, on travaille la signification « 7 fois le tiers de l'unité ou 7 fois  $\frac{1}{3}$  $\frac{1}{2}$  » en référence au partage de l'unité en parts égales.

Pour comparer 1,5 et  $\frac{3}{2}$  $\frac{3}{2}$ , un élève peut considérer que  $\frac{3}{2}$  $\frac{3}{6}$  c'est « trois demis de l'unité» donc « deux demis de l'unité plus un demi de l'unité», soit « une unité plus un demi de l'unité». Il peut ensuite traduire cette verbalisation en utilisant les écritures fractionnaires, ce qui donne

2  $\frac{3}{2} = \frac{2}{2} + \frac{1}{2}$ 1 2  $\frac{2}{2} + \frac{1}{2} = 1 + \frac{1}{2}$  $\frac{1}{2}$ . Il peut alors écrire la fraction  $\frac{1}{2}$ 1 sous la forme décimale 0,5 (*relation connue à ce niveau de classe*) et conclure : 2  $\frac{3}{2}$  = 1 + 0,5 = 1,5.

Pour comparer 1,5 et  $\frac{1}{5}$  $\frac{1}{5}$ , un élève pourra remarquer que  $\frac{1}{5}$  $\frac{1}{5}$  c'est pareil que  $\frac{2}{10}$ 2 (*en référence au partage de l'unité en 10 parts égales au lieu de 5*). Or, 10  $\frac{2}{10}$  c'est 0,2 ; c'est donc différent de 1,5.

## **3.** Placement sur la droite graduée

Il s'agit ici d'une activité de vérification ; aussi, le placement des nombres doit être effectué à partir de la liste A des nombres donnés, sans se servir des égalités trouvées. Les nombres 0 et 1 sont déjà placés, l'unité est donc indiquée. Elle est subdivisée en 100 parties égales représentant chacune 100  $\frac{1}{20}$  d'unité ; des traits de graduation en gras font apparaître un partage de l'unité en dixièmes.

Pour placer la fraction  $\frac{150}{100}$  l'élève peut donc reporter 150 fois  $\frac{1}{100}$  $\frac{1}{20}$  d'unité ou bien utiliser le fait que 150 centièmes c'est 15 dixièmes et donc reporter 15 fois  $\frac{1}{10}$  $\frac{1}{2}$ d'unité.

Le nombre 0,2 peut être placé après que l'élève ait associé à chaque graduation en caractère gras sur la droite le nombre, écrit sous forme décimale, qui lui correspond (0,1 ; 0,2 ; 0,3 ; …) ou après une transformation des écritures :  $0,2$  c'est pareil que  $\frac{2}{10}$  $\frac{2}{10}$  (soit 2 fois  $\frac{1}{10}$  $\frac{1}{2}$  d'unité).

Remarque. La fraction  $\frac{150}{100}$  peut aussi être placée après une transformation des écritures, par exemple :  $\frac{150}{100}$  $\frac{150}{100}$  = 10  $\frac{50}{100} = 1 + \frac{5}{10}$ 50 100  $\frac{100}{100} + \frac{50}{100} = 1 + \frac{5}{100}$  (placement à la cinquième graduation en caractère gras après le 1) ou, en utilisant les écritures à virgule :  $1 + \frac{3}{10} = 1.5$ .  $rac{5}{10}$  =

#### **P. WIERUSZEWSKI**

#### 4. Erreur des élèves **A** et **B**

### Élève **A**

Il confond les termes dixièmes et centièmes. On peut penser que cette erreur trouve son origine dans la connaissance qu'il a des entiers : le « deuxième chiffre » (à partir de la droite) représente le rang des dizaines. Dans le cas des nombres décimaux écrits sous forme décimale, il associe, de façon analogue, par symétrie par rapport à la virgule, le deuxième chiffre (après la virgule) à « dixièmes » (mot dont la sonorité est proche de « dizaine »).

### Élève **B**

Il ne tient pas compte de la signification des chiffres dans un nombre selon la place qu'il y occupe, il semble ne retenir que les chiffres « visibles », ici 1 et 5. Il associe, de façon erronée, virgule à barre de fraction :

pour lui, l'écriture fractionnaire de « un cinquième » ( 5  $\frac{1}{5}$ ) et l'écriture à virgule 1,5 représentent le même nombre.

### **5. a)** Le « guide-âne »

Un « guide-âne » est un instrument de géométrie plane constitué d'un réseau de droites parallèles équidistantes qui met en œuvre, implicitement pour les élèves de primaire, la propriété de Thalès. Ce réseau permet de partager un segment de longueur donnée en plusieurs segments de longueurs égales (sans avoir à diviser les mesures de longueurs). Ici, il permettra de partager le segment unité en 5, puis 10 et enfin 20 parties de même longueur et donc d'obtenir la graduation de ce segment en cinquièmes, en dixièmes et en vingtièmes.

### **5. b)** Correction de l'élève

En utilisant le réseau de droites parallèles, l'élève pourra constater visuellement que deux graduations bleues correspondent à une graduation verte et que deux graduations vertes correspondent à une rouge. Par cette procédure expérimentale, il pourra établir que 5  $\frac{1}{5}$  c'est le double de  $\frac{1}{10}$  $\frac{1}{10}$  et que  $\frac{1}{10}$  $\frac{1}{10}$  c'est le double de  $\frac{1}{20}$  $\frac{1}{2}$  et que, par conséquent, 5  $\frac{1}{5}$  n'est pas égal à  $\frac{1}{20}$  $\frac{1}{2}$ .